# **Contents**

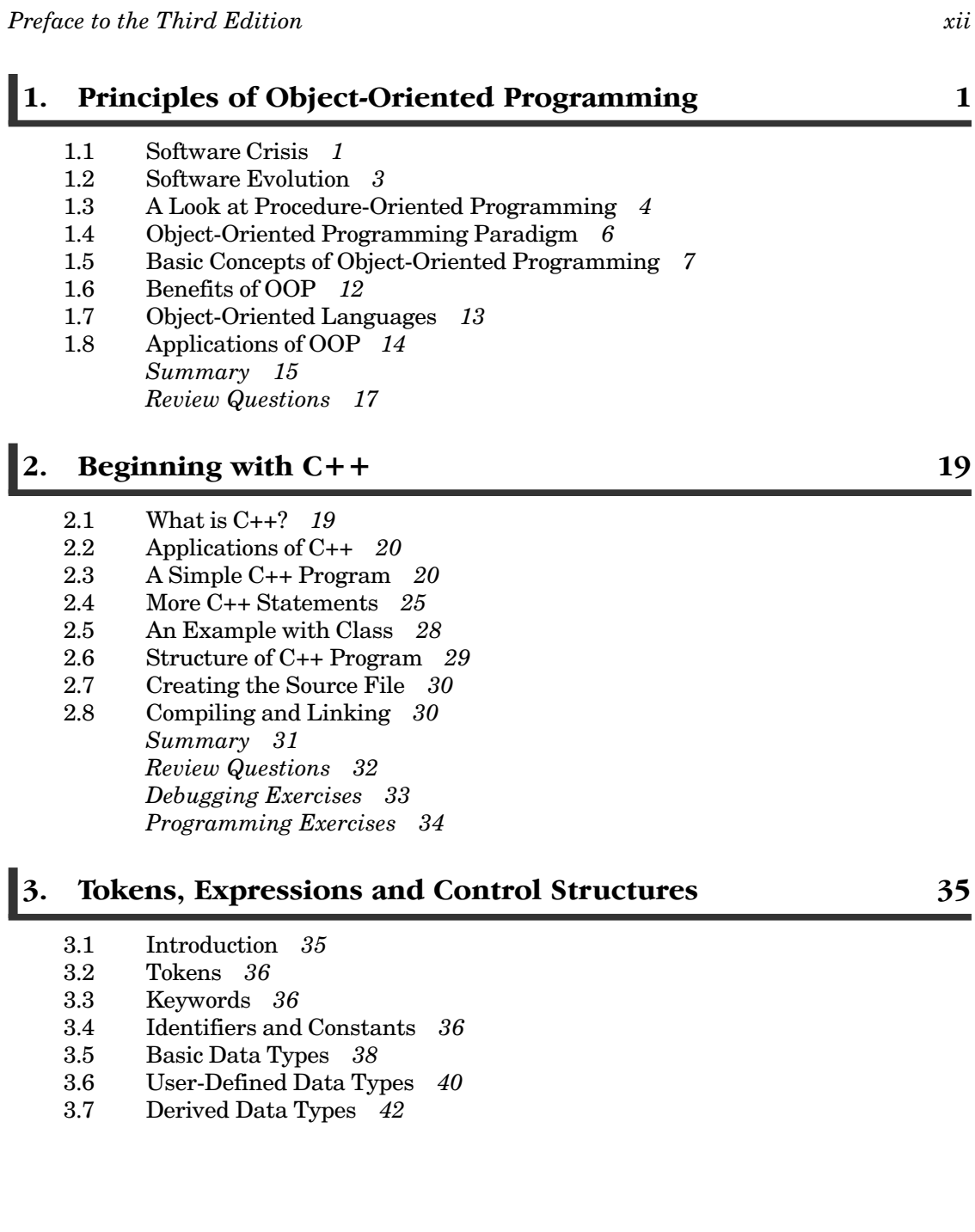

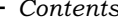

3.8 Symbolic Constants 43

vi ●

- 3.9 Type Compatibility  $45$
- 3.10 Declaration of Variables 45
- 3.11 Dynamic Initialization of Variables 46
- 3.12 Reference Variables 47
- 3.13 Operators in C++  $49$
- 3.14 Scope Resolution Operator 50
- 3.15 Member Dereferencing Operators 52
- 3.16 Memory Management Operators 52
- 3.17 Manipulators 55
- 3.18 Type Cast Operator 57
- 3.19 Expressions and their Types 58
- 3.20 Special Assignment Expressions 60
- 3.21 Implicit Conversions 61
- 3.22 Operator Overloading 63
- 3.23 Operator Precedence 63 3.24 Control Structures 64 Summary 69 Review Questions 71

Debugging Exercises 72 Programming Exercises 75

#### |4. Functions in C++

- $4.1$ Introduction 77
- 4.2 The Main Function 78
- $4.3$ Function Prototyping 79
- $4.4$ Call by Reference 81
- $4.5$ Return by Reference 82
- $4.6$ Inline Functions 82
- $4.7$ Default Arguments 84
- 4.8 const Arguments 87
- 4.9 Function Overloading 87
- 4.10 Friend and Virtual Functions 89
- 4.11 Math Library Functions 90 Summary 90 **Review Questions** 92 Debugging Exercises 93 Programming Exercises 95

#### **1**5. **Classes and Objects**

- $5.1$ Introduction 96
- $5.2$ C Structures Revisited 97
- $5.3$ Specifying a Class 99

96

Contents

- 5.4 Defining Member Functions 103
- $5.5$  $AC++$  Program with Class 104
- 5.6 Making an Outside Function Inline 106
- $5.7$ Nesting of Member Functions 107
- 5.8 Private Member Functions 108
- 5.9 Arrays within a Class 109
- 5.10 Memory Allocation for Objects 114
- Static Data Members  $115$ 5.11
- Static Member Functions 117 5.12
- 5.13 Arrays of Objects 119
- 5.14 Objects as Function Arguments 122
- $5.15\,$ Friendly Functions 124
- 5.16 Returning Objects 130
- 5.17 const Member Functions 132
- 5.18 Pointers to Members 132
- Local Classes 134 5.19 Summary 135 Review Questions 136 Debugging Exercises 137 Programming Exercises 142

#### **I** 6. **Constructors and Destructors**

- $6.1$ Introduction 144
- 6.2 Constructors 145
- 6.3 Parameterized Constructors 146
- 6.4 Multiple Constructors in a Class 150
- 6.5 **Constructors with Default Arguments** 153
- 6.6 Dynamic Initialization of Objects 153
- 6.7 Copy Constructor 156
- 6.8 Dynamic Constructors 158
- 6.9 Constructing Two-dimensional Arrays 160
- 6.10 const Objects 162
- Destructors 162 6.11 Summary 164 Review Questions 165 Debugging Exercises 166 Programming Exercises 169

#### **Operator Overloading and Type Conversions** I7.

- $7.1$ Introduction 171
- $7.2$ Defining Operator Overloading 172
- 7.3 Overloading Unary Operators 173
- $7.4$ Overloading Binary Operators 176

 $\bullet\,$  vii

144

171

### viii  $\bullet$

#### - Contents

201

290

- 7.5 Overloading Binary Operators Using Friends 179
- 7.6 Manipulation of Strings Using Operators 183
- 7.7 Rules for Overloading Operators 186
- 7.8 Type Conversions 187 Summary 195 Review Questions 196 Debugging Exercises 197 Programming Exercises 200

#### **Inheritance: Extending Classes 8.**

8.1 Introduction 201

- 8.2 Defining Derived Classes 202
- 8.3 Single Inheritance 204
- 8.4 Making a Private Member Inheritable 210
- 8.5 Multilevel Inheritance 213
- 8.6 Multiple Inheritance 218
- 8.7 Hierarchical Inheritance 224
- 8.8 Hybrid Inheritance 225
- 8.9 Virtual Base Classes 228
- 8.10 Abstract Classes 232
- Constructors in Derived Classes 232 8.11
- 8.12 Member Classes: Nesting of Classes 240 Summary 241 Review Questions 243 Debugging Exercises 243 Programming Exercises 248

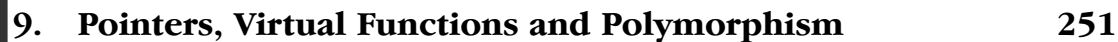

- 9.1 Introduction 251
- 9.2 Pointers 253
- 9.3 Pointers to Objects 265
- 9.4 this Pointer 270
- 9.5 Pointers to Derived Classes 273
- Virtual Functions 275 9.6
- 9.7 Pure Virtual Functions 281 Summary 282 Review Questions 283 Debugging Exercises 284 Programming Exercises 289

#### 10. **Managing Console I/O Operations**

- $10.1$ Introduction 290
- 10.2  $C++$ Streams 291

Contents

- $10.3$ C++ Stream Classes 292
- Unformatted I/O Operations 292 10.4
- 10.5 Formatted Console I/O Operations 301  $10.6$ Managing Output with Manipulators 312
- Summary 317 Review Questions 319 Debugging Exercises 320 Programming Exercises 321

#### **Working with Files** 11.

323

 $\bullet$  ix

- $11.1$ Introduction 323
- 11.2 Classes for File Stream Operations 325
- 11.3 Opening and Closing a File 325
- 11.4 Detecting end-of-file 334
- $11.5$ More about Open(): File Modes 334
- 11.6 File Pointers and Their Manipulations 335
- 11.7 Sequential Input and Output Operations 338
- 11.8 Updating a File: Random Acess 343
- 11.9 Error Handling During File Operations 348
- 11.10 Command-line Arguments 350 Summary 353 Review Questions 355 Debugging Exercises 356 Programming Exercises 358

#### 12. **Templates**

- $12.1$ Introduction 359
- 12.2 Class Templates 360
- 12.3 Class Templates with Multiple Parameters 365
- 12.4 Function Templates 366
- 12.5 Function Templates with Multiple Parameters 371
- 12.6 Overloading of Template Functions 372
- 12.7 Member Function Templates 373
- 12.8 Non-Type Template Arguments 374 Summary 375 Review Questions 376 Debugging Exercises 377 Programming Exercises 379

#### 13. **Exception Handling**

- 13.1 Introduction 380
- 13.2 Basics of Exception Handling 381

359

380

- 13.3 Exception Handling Mechanism 381
- 13.4 Throwing Mechanism 386
- 13.5 Catching Mechanism 386
- 13.6 Rethrowing an Exception 391
- 13.7 Specifying Exceptions 392 Summary 394 Review Questions 395 Debugging Exercises 396 Programming Exercises 400

## **14. Introduction to the Standard Template Library** 401

- 14.1 Introduction 401
- 14.2 omponents of STL 402
- 14.3 ontainers 403
- 14.4 Algorithms 406
- 14.5 Iterators 408
- 14.6 Application of Container Classes 409
- 14.7 Function Objects 419 Summary 421 Review Questions 423 Debugging Exercises 424 Programming Exercises 426

## **15. Manipulating Strings** 428

- 15.1 Introduction 428
- 15.2 Creating (string) Objects 430
- 15.3 Manipulating String Objects 432
- 15.4 Relational Operations 433
- 15.5 String Characteristics 434
- 15.6 Accessing Characters in Strings 436
- 15.7 omparing and Swapping 438 Summary 440 Review Questions 441 Debugging Exercises 442 Programming Exercises 445

## **16. New Features of ANSI C++ Standard 446**

- 16.1 Introduction 446
- 16.2 New Data Types  $447$
- 16.3 New Operators 449
- 16.4 lass Implementation 451

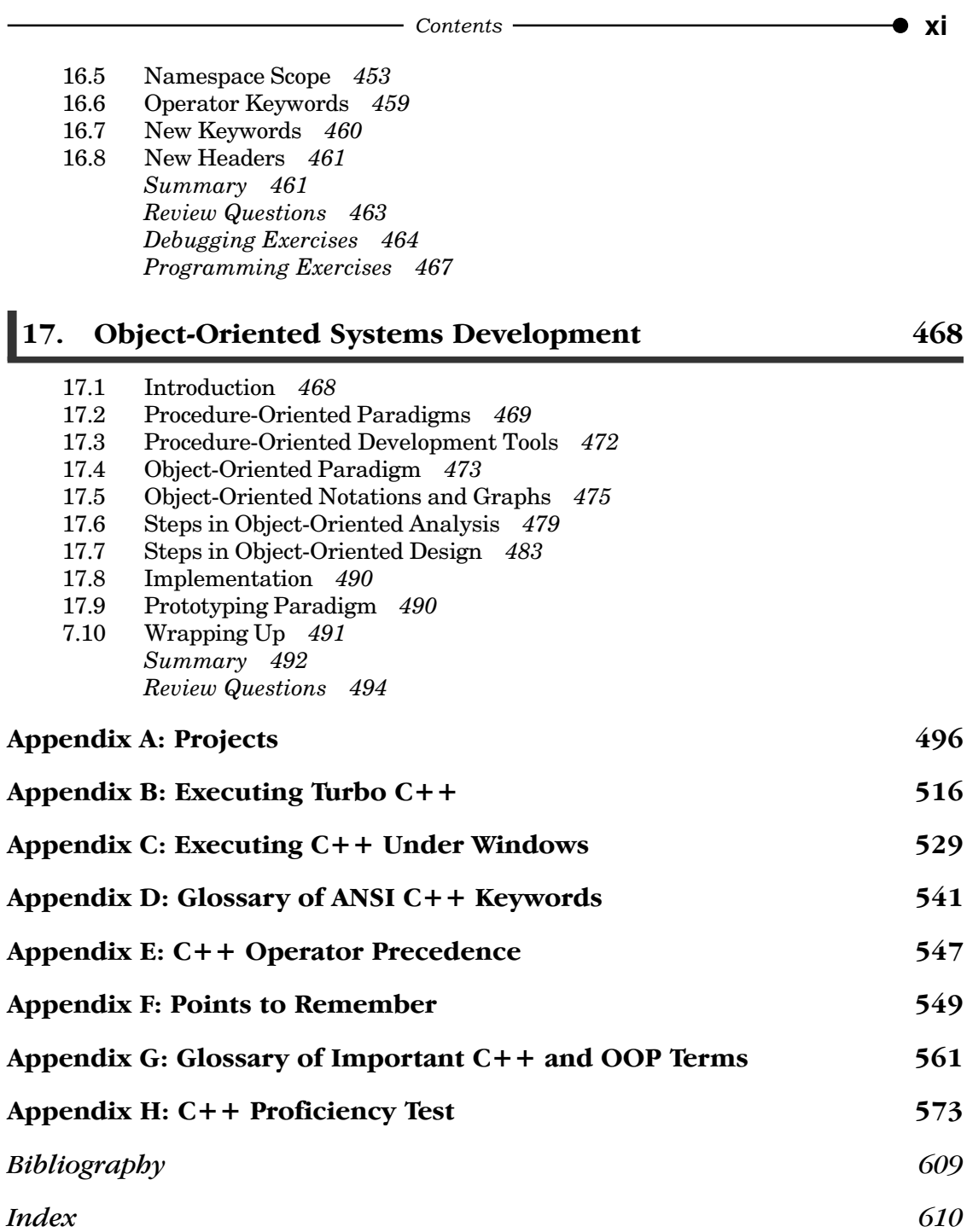